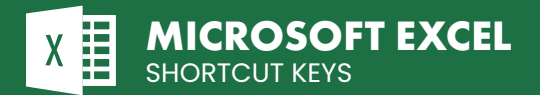

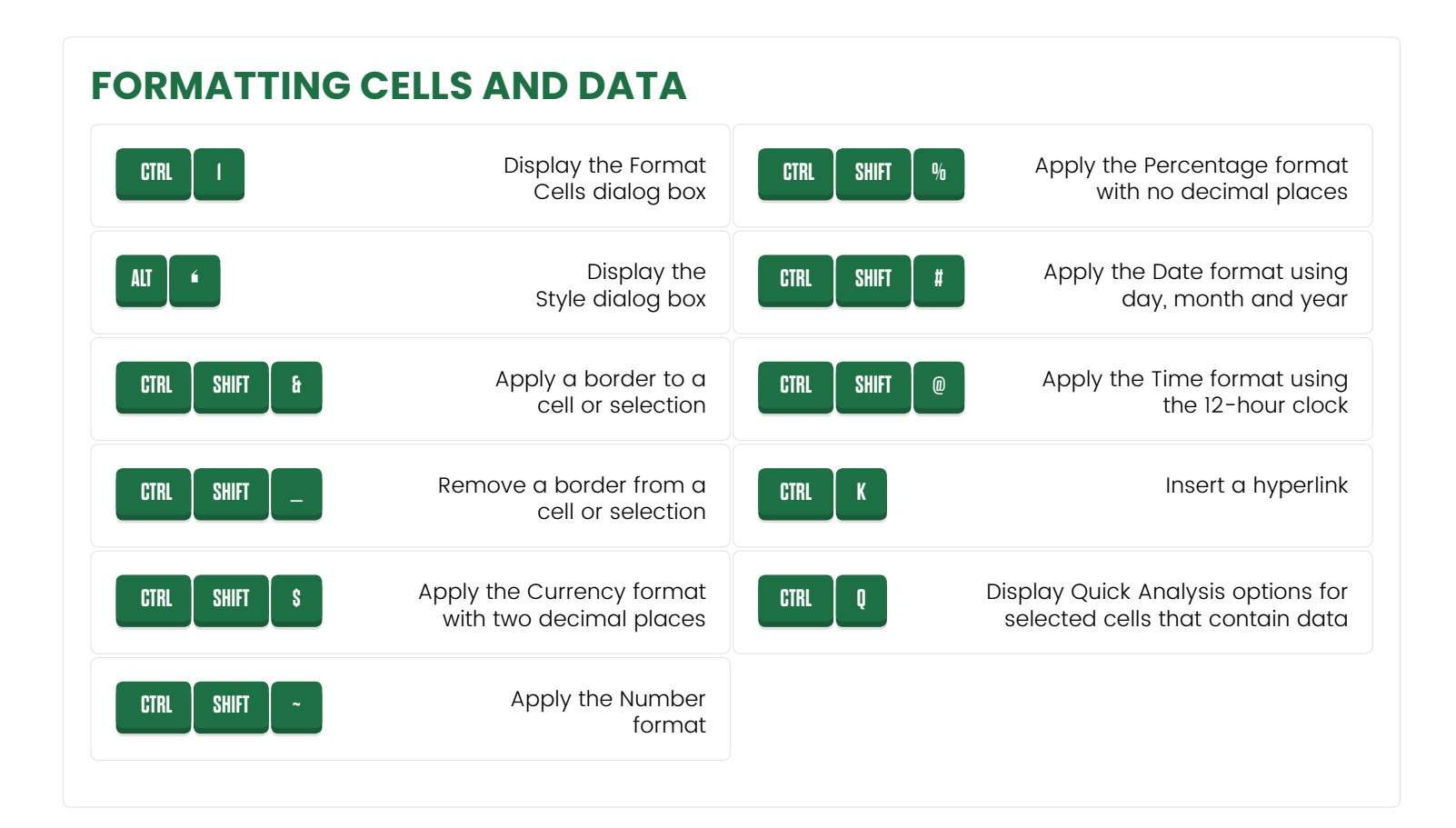

## **WORKING WITH FORMULAS**

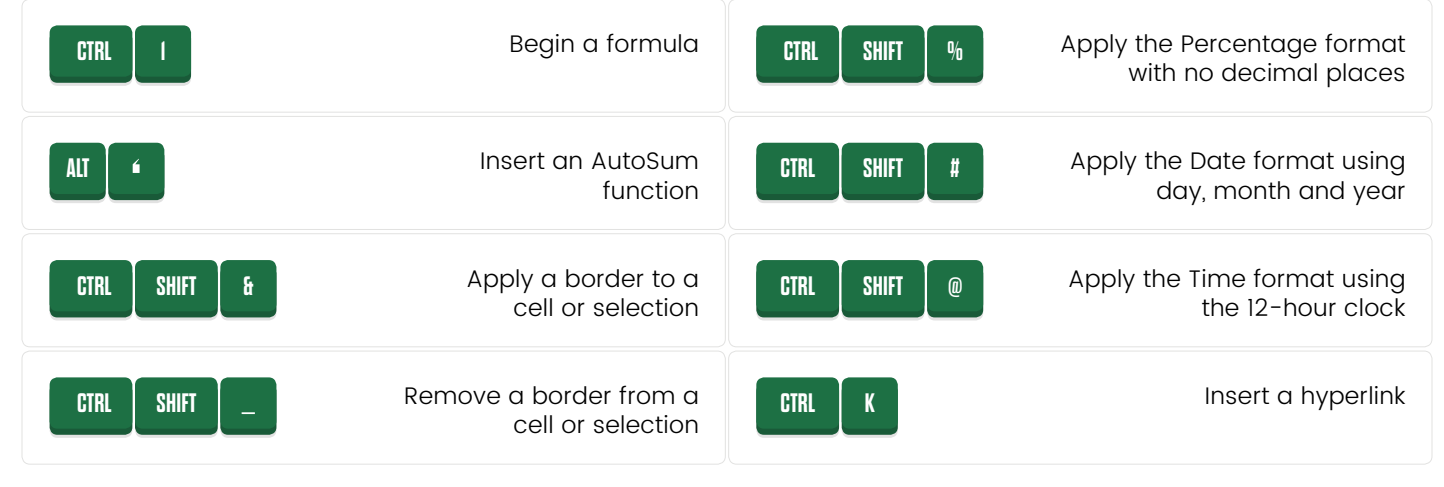

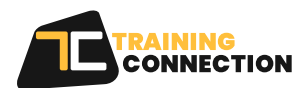